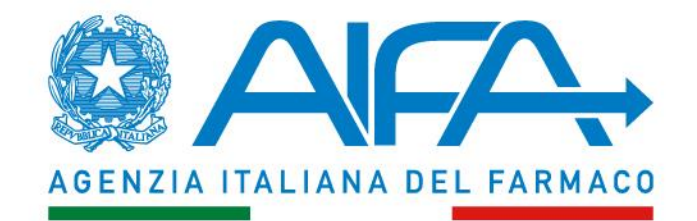

## **MODIFICA ANAGRAFICA PAZIENTE**

**Ufficio Registri di Monitoraggio Agenzia Italiana del Farmaco Via del Tritone, 181 - Roma** 

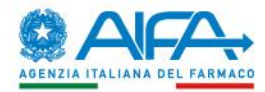

## **MODIFICA ANAGRAFICA PAZIENTE**

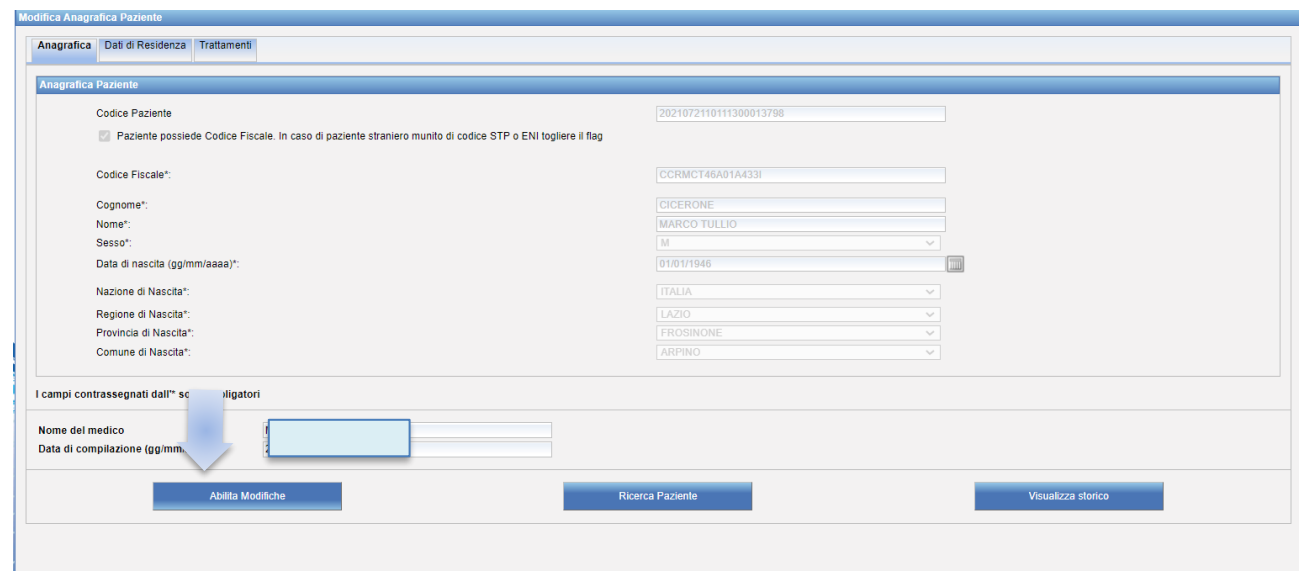

**Un medico che prende in carico il trattamento di un paziente, registrato da altro collega, deve modificare un dato anagrafico in quanto risulta errato Apre la scheda "Anagrafica del paziente" e preme la funzione "Abilita modifiche"**

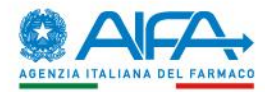

## **MODIFICA ANAGRAFICA PAZIENTE**

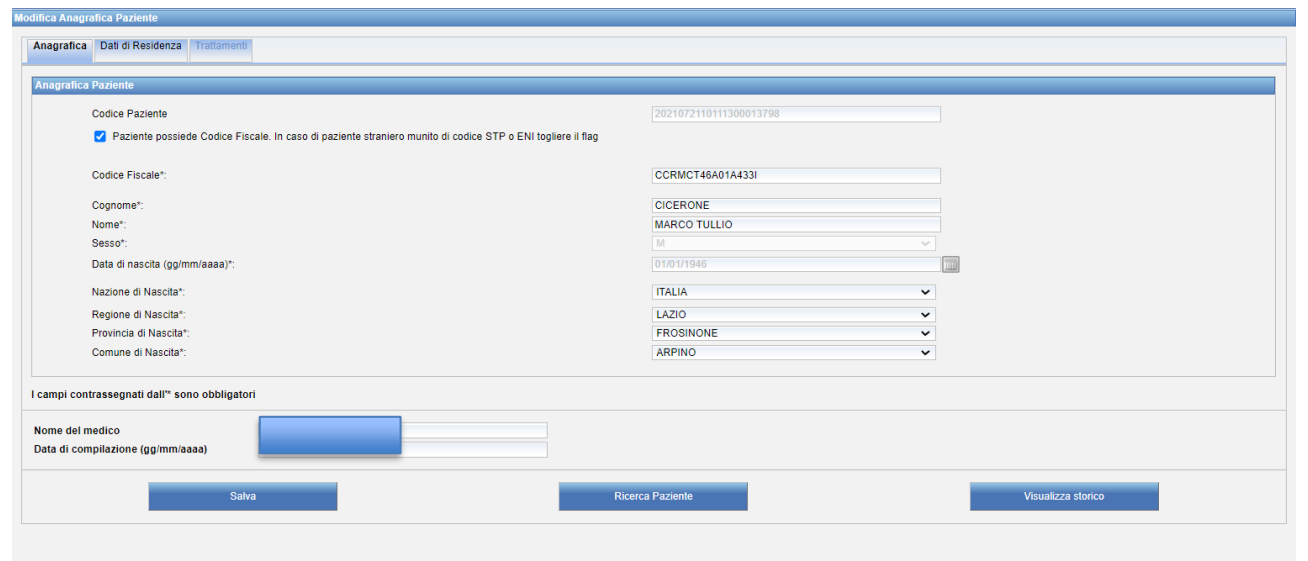

**Risultano abilitati, per la modifica, tutti i campi della sezione "Anagrafica Paziente" ad eccezione di: codice paziente, data di nascita, sesso**